## **2024/3/1**

**日 月 火 水 木 金 土 日 月 火 水 木 金 土** 1 2 3 1 2 3 4 5 6 4 5 6 7 8 9 10 7 8 9 10 11 12 13 11 12 13 14 15 16 17 14 15 16 17 18 19 20 18 19 20 21 22 23 24 21 22 23 24 25 26 27 25 26 27 28 29 **24年2月 24年4月**

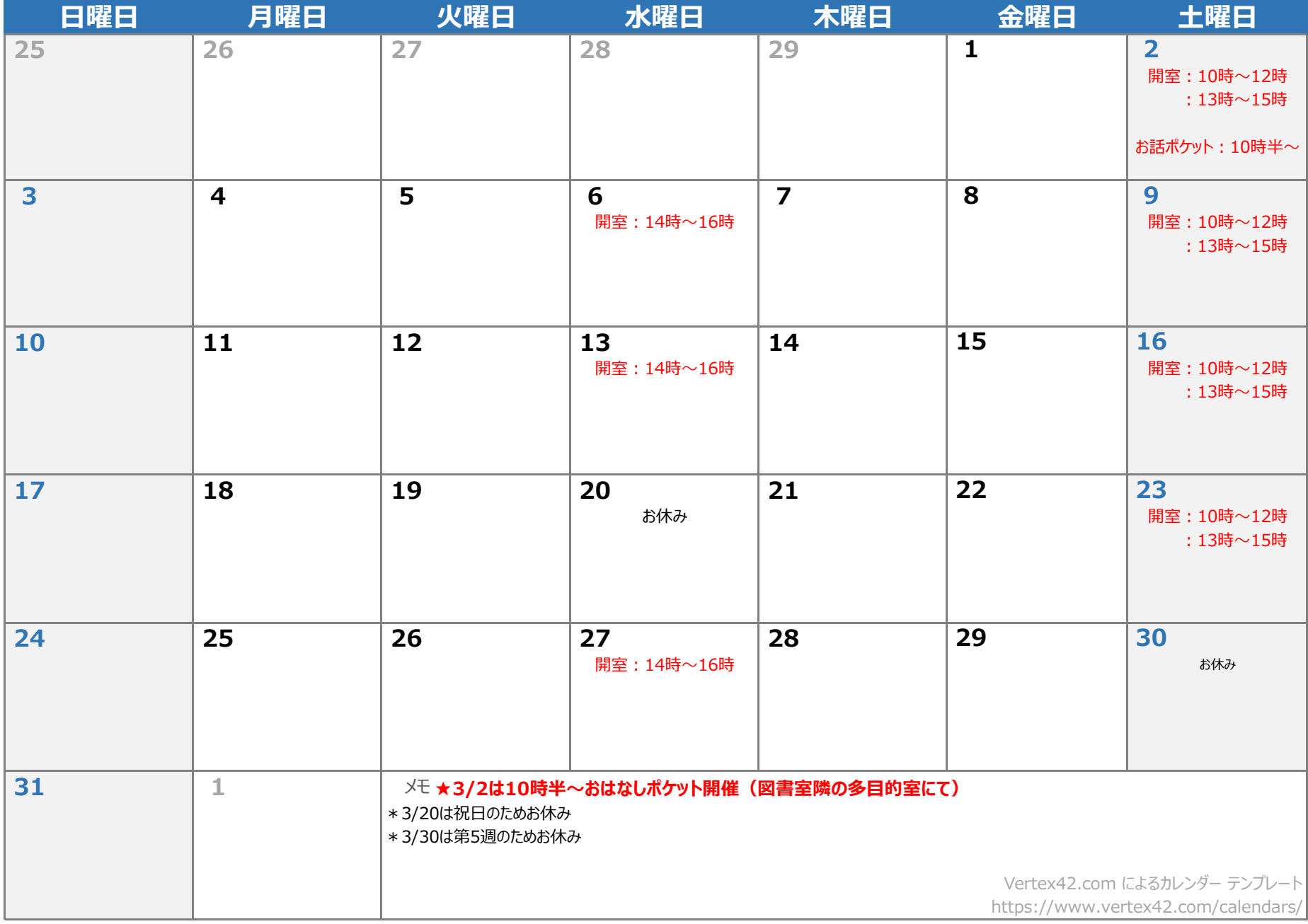